$<<$   $>>$ 

 $<<$  and a set of  $>$   $>>$ 

- 13 ISBN 9787113090562
- 10 ISBN 7113090567

出版时间:2008-9

页数:405

PDF

更多资源请访问:http://www.tushu007.com

 $,$  tushu007.com

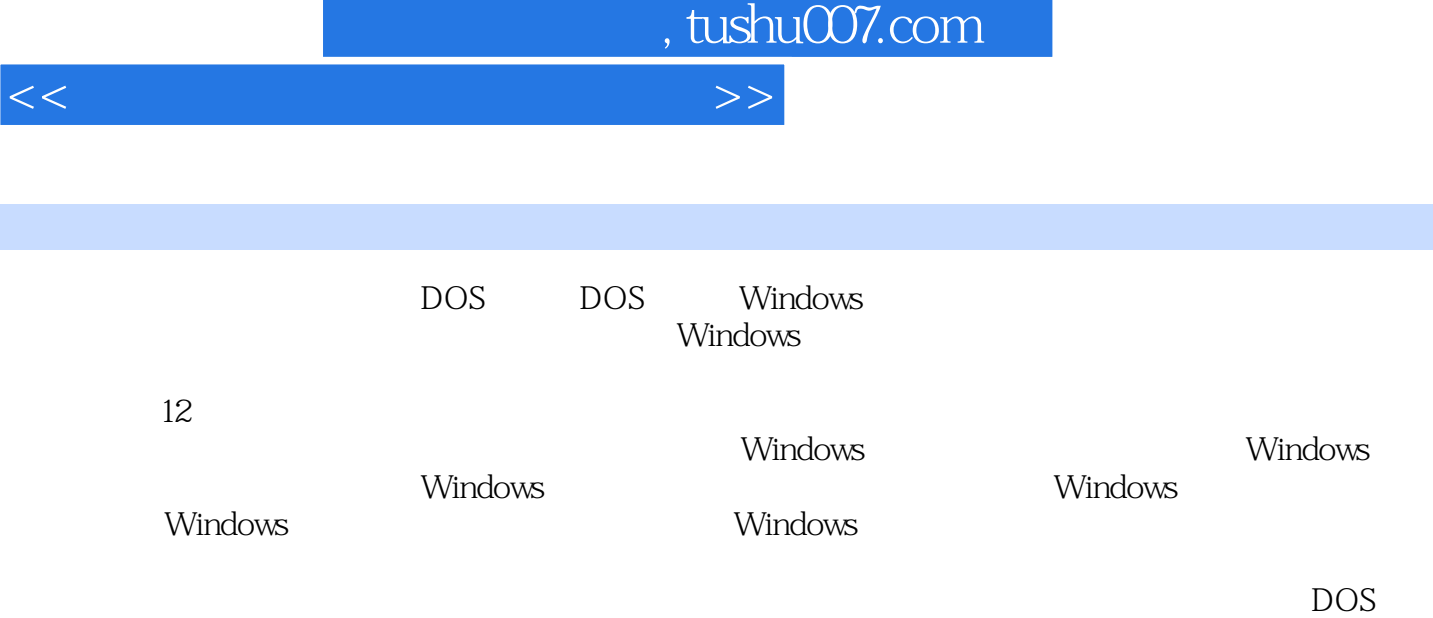

 $<<$  and  $>>$ 

 $,$  tushu007.com

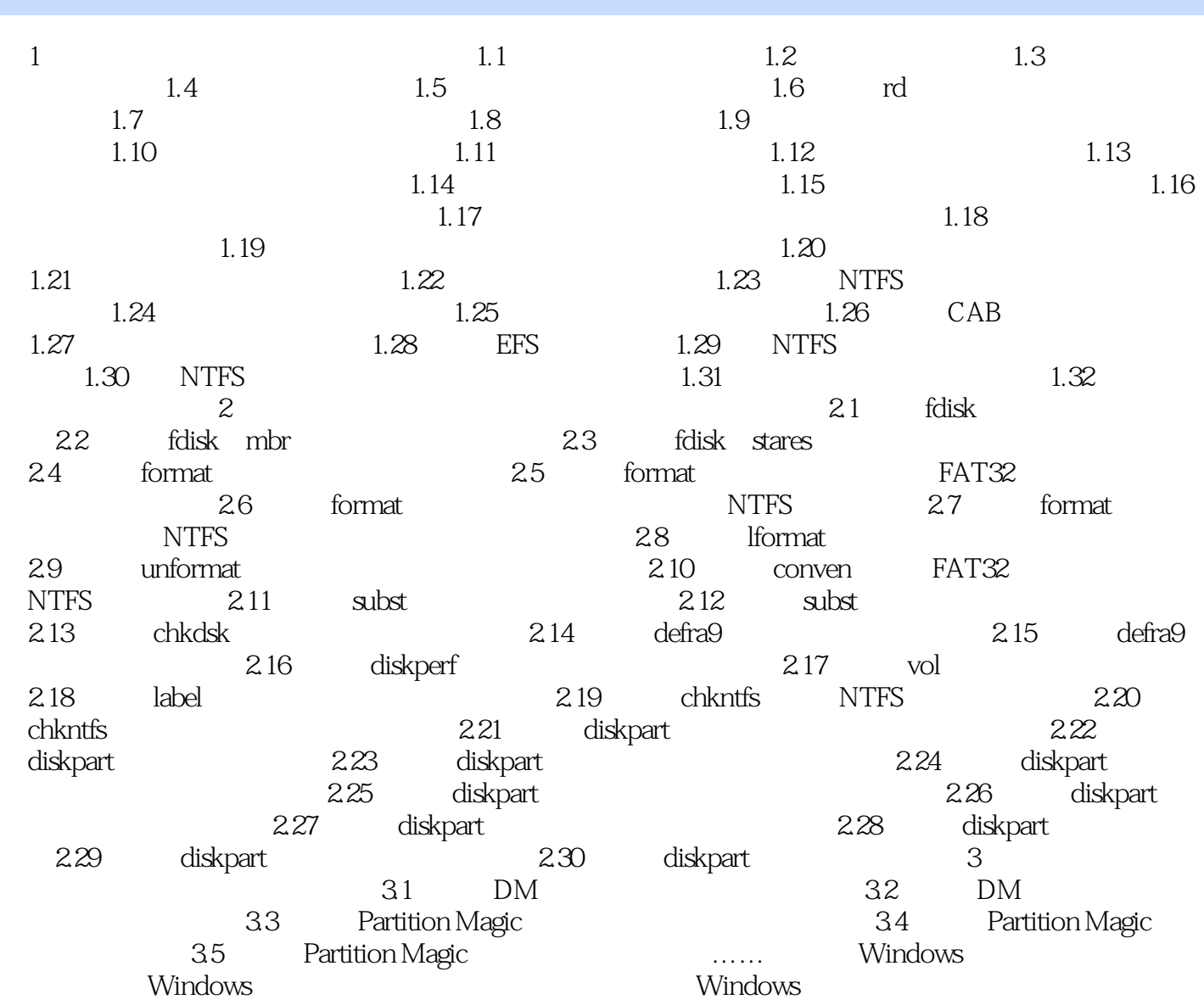

windows windows windows windows windows windows windows windows and the extension  $\mathbb{R}^n$  and  $\mathbb{R}^n$  and  $\mathbb{R}^n$  and  $\mathbb{R}^n$  and  $\mathbb{R}^n$  and  $\mathbb{R}^n$ 

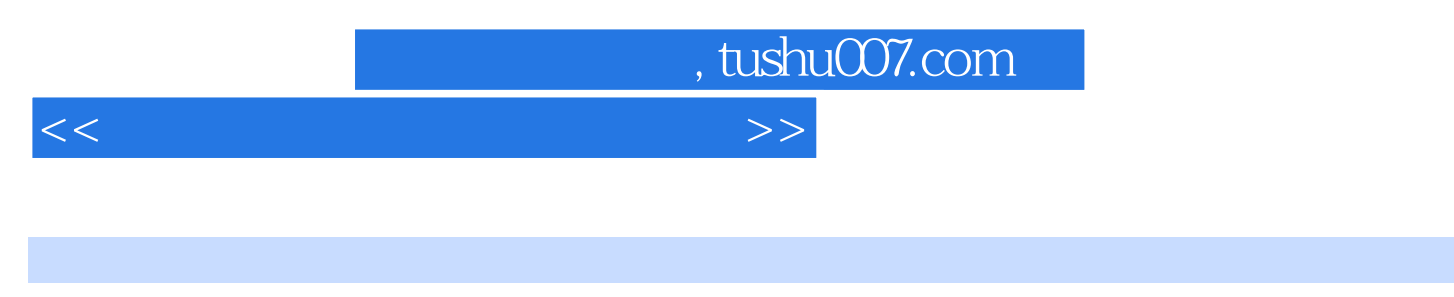

windows

 $\tt DOS$ 

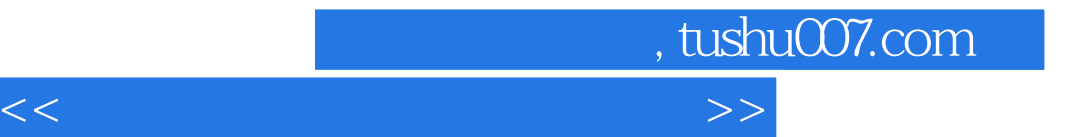

本站所提供下载的PDF图书仅提供预览和简介,请支持正版图书。

更多资源请访问:http://www.tushu007.com